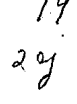

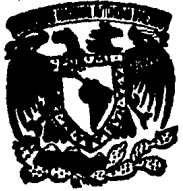

#### UNIVERSIDAD NACIONAL AUTONOMA DE **MEXICO**

#### DE CIENCIAS **FACULTAD**

# UN CALCULO DE PRIMEROS PRINCIPIOS DE LOS PARAMETROS MICROSCOPICOS DE GRÜNEISEN PARA POTASIO

#### Е QUE PARA OBTENER EL TITULO DE F S ß ł £ R E.  $S$ E N A EPIFANIO CRUZ **ZARAGOZA**

SEPTIEMBRE. 1991 **MEXICO,** TESIS CON LLLA DE ORIGEN

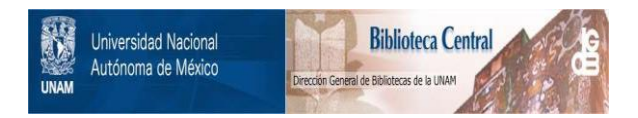

# **UNAM – Dirección General de Bibliotecas Tesis Digitales Restricciones de uso**

# **DERECHOS RESERVADOS © PROHIBIDA SU REPRODUCCIÓN TOTAL O PARCIAL**

Todo el material contenido en esta tesis está protegido por la Ley Federal del Derecho de Autor (LFDA) de los Estados Unidos Mexicanos (México).

El uso de imágenes, fragmentos de videos, y demás material que sea objeto de protección de los derechos de autor, será exclusivamente para fines educativos e informativos y deberá citar la fuente donde la obtuvo mencionando el autor o autores. Cualquier uso distinto como el lucro, reproducción, edición o modificación, será perseguido y sancionado por el respectivo titular de los Derechos de Autor.

# **INDICE**

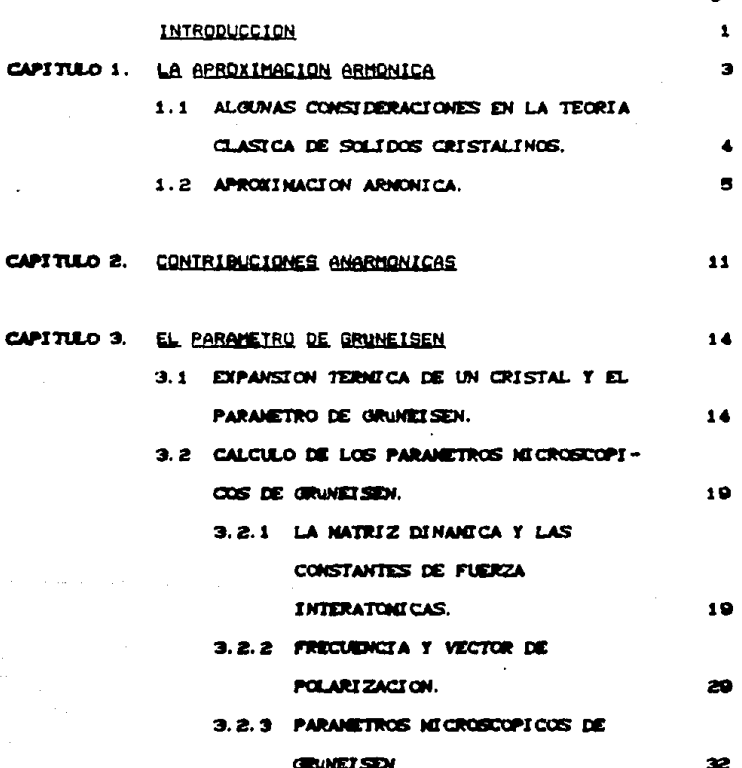

Página:

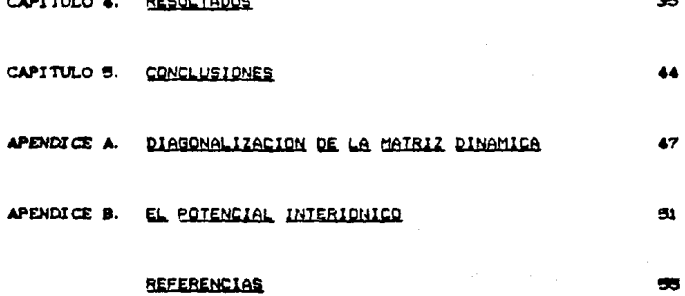

#### LISTA DE FIGURAS

#### Figura:

Red cristalina bcc con dos capas de vecinos. y se supetran  $\mathbf{1}$ . los planos (111) y (200). 22 Atomos en posición de equilibrio y desplazados, cuando una  $\mathbf{2}$  $30<sub>o</sub>$ onda longitudinal se ha aplicado. Posiciones de los planos de átomos al pasar una onda transз. versal. 31 Potencial interiónico para K, calculado de primeros princi- $\ddot{\phantom{a}}$ pios por L.F. Magaña y G.J. Vázquez<sup>[21]</sup>. Agui se indican cuatro capas de vecinos. 30 Amplificación del potencial interiónico, y se señalan las 5. tercera y cuarta capas de vecinos. 39. 6. Esquesatización de planos y vectores de polarización en la red bcc. 40 7. Curvas de dispersión fonónica en K. Comparación entre las frecuencias calculadas en este trabajo y las medidas por Cowley<sup>[38]</sup> et al a 9<sup>e</sup>K. Nuestras curvas teóricas coinciden

con las reportadas por L.F. Magaña y G.J. Vázquez<sup>[21]</sup>. 41 Parámetros microscópicos de Grüneisen en K, usando el poа.

- tencial de L.F. Magaña y G.J. Vázquez. Se comparan los parámetros calculados en esta tesis con los experimentales observados por Mever<sup>[33]</sup> et al. 42
- Parámetros de Grüneisen en K. calculados por Taylor y Gly- $\mathbf{Q}_n$ de<sup>[31]</sup>. Los experimentales son de Meyer et al. 43

# · INTRODUCCION

Para comprender las propiedades y fenómenos en las estructuras metálicas cristalinas tales como el calor específico, la expansión volumétrica. la conductividad térmica, etc., es necesario comprender las vibraciones de los iones o átomos de la red cristalina. De ahí que en los ditimos años un buen número de modelos fenomenológicos<sup>[1-3]</sup> hayan sido propuestos para intentar explicar o discutir las vibraciones de la red en los metales, pero también hay serice intentos<sup>[4-24]</sup> por desarrollar modelos basados en primeros principios y en la teoría de aproximación del pseudopotencial, sin embargo el trabajo por realizar aún es considerable.

Existen – investigaciones dande se ha. trabalado con pseudopotenciales en los metales alcalinos<sup>[25-20</sup>], en particular en potasio<sup>[29-33]</sup>, en el que existen leves desacuerdos entre los resultados teóricos y experimentales, razón de importancia de este trabajo para tratar de contribuir a la discusión.

Este trabajo se basa en un potencial obtenido por L. F. Magaña y G. J. Vázquez via teoria pseudopotencial<sup>113,213</sup> de. orimeros principios, que ha sido espleado con éxito en el cálculo de propiedades termodinámicas de algunos metales<sup>[12-24]</sup>.

En el capítulo i se exponen alcunas consideraciones comúnmente empleadas en la teoría clásica de sólidos, además se presenta la abroximación armónica en la cual se consideran desplazamientos paqueños alrededor del punto de equilibrio de los iones,  $\mathbf{v}$  $1.8$ energía potencial del cristal se desarrolla en serie de Taylor hasta segundo orden. Términos adicionales a la aproximación armónica, especialmente de tercer y cuarto orden en el desarrollo en serie del potencial son conocidos como términos anarmónicos. datos se discuten en capítulo 2. En el capítulo 3 se señala la relación entre la expansión térmica y el parámetro de Grüneisen. degarrollándose el álgebra para calcular las frecuencias  $y = 1$  cm parámetros microscópicos de Grüneisen para el potazio. En el capitulo 4, mostramos la comparación con resultados experimentales reportados en la literatura científica y los calculados en el presente trabajo, así como con un cálculo teórico. Por último, en el capitulo 5 se presentan las conclusiones.

ø

## CAPITULO 1

#### LA APROXIMACION ARMONICA

Es conocido que los electrones de conducción son casi libres los metales simples, mientras que los electrones del carozo están ligados firmemente a los iones. Clásicamente, los metales temperatura cero se condensarian en un arregio regular inmóvil formando una red cristalina, sin embargo, realmente los iones no cesan de oscilar, dando lugar a un problema dinámico. Es importante entonces que tratemos de entender las vibraciones de los iones de la red cristalina, para ello, iniciaremos con  $1.8$ exposición de la aproximación armónica, suponiendo desplazamientos pequeños de los iones alrededor de sus posiciones de equilibrio. en esta aproximación la energía potencial puede desarrollarse en serie de Taylor hasta segundo orden.

Esta aproximación es el punto de partida de casi todas las teorías de redes dinámicas, por su sencillez y la cantidad de información que se puede obtener de las estructuras cristalinas.

# 1.1 AUGURAS CONSIDERACIONES EN LA TEORIA CLASICA DE SOLIDOS CRISTALINOS.

Maremos dos consideraciones para los sólidos cristalinos con red de fravais.

- Cal.- La red de Bravais no sufre deformación a pesar de los movimientos iónicos, donde las oscilaciones de cada ión son siempre alrededor de su posición R, en la red, ésta es la posición de equilibrio del lón correspondiente,
- Cb).- además, supongamos que tales oscilaciones son pequeñas para temperaturas muy por abajo del punto de fusión del sólido. Para cada ión, la desviación de su posición de equilibrio es pequeña comparada con los espacios interiónicos.

Asi, si las posiciones aedias de los iones son  $R_i$  y  $u_i(R_i)$  es la desviación de la posición de equilibrio del i-daimo ión, entonces la posición instantánea de los iones (o átomos) es

$$
r_{i}(R_{i}) = R_{i} + u_{i}(R_{i})
$$
 (1.1)

si el súlido posee súlo un átomo por celda unidad y con una base formada por los vectores a<sub>i</sub>.a<sub>2</sub> y a<sub>3</sub> entonces las posiciones de equilibrio de los átomos son

$$
R_1 = n_1 a_1 + n_2 a_2 + n_3 a_3 \qquad (1.2)
$$

en la cual n<sub>i</sub>, n<sub>2</sub> y n<sub>3</sub> son enteros.

Con estas consideraciones en mente, supongamos que un par de átomos, separados una distancia r, contribuye en una cantidad dCr3 a la energia potencial del cristal (siendo  $\phi$  un potencial dø pares), cuando los átomos se desvian de las posiciones de equilibrio la energia potencial total del cristal es la suma de las contribuciones de todos los pares de átomos distintos, ésta adquiere la forma

$$
U = \frac{1}{2} \sum_{i,j} \oint_C F_i - r_j \rangle = \frac{1}{2} \sum_{i,j} \oint_C R_i - R_j + u_j - u_j \rangle
$$
 (1.3)

donde puede observarse que la energia potencial depende de variable dinámica u.

#### 1.2 APROXINACION ARNONICA.

Al suponer que los átomos no se desvian apreciablemente de sus posiciones de equilibrio, esto es, todas las u, son pequeñas. entonces a la energía potencial U se le puede desarrollar alrededor de su valor de equilibrio usando la forma tridimensional del teoresa de Taylor, que ai aplicarlo a (1.3) resulta

s

$$
U = \frac{n}{2} \sum_{i=1}^{n} (x_{1}^{2} - y_{i}^{2}) \cdot \sqrt[n]{x_{1}^{2} - x_{i}^{2}} \cdot \sqrt[n]{x_{i}^{2} - x_{i}^{2}} \cdot \sqrt[n]{x_{i}^{
$$

donde el primer término es la energía potencial de equilibrio  $CU_n$ ), is cual es uns constante independiente de u<sub>i</sub>. El segundo término lineal

$$
\sum_{i,j} \nabla \varphi(x_i - x_j)
$$

en la fuerza ejercida por todos los átomos sobre el i-deimo cuando se encuentra en la posición de equilibrio, por consiguiente des término se anula.

Si considerazos el tercer término y omitimos los de orden superior OCu<sup>P</sup>o, se tiene la aproximación armónica, y la energía potencial total adquiere la forma

$$
U = U_{\text{min}} + U_{\text{min}}
$$
 (1.5)

en la que el término armónico (U<sub>nra</sub>) es

$$
U_{\text{a}r,\text{b}} = \frac{1}{4} \sum_{i,j} \left[ u_{\text{a}}(R_i) - u_{\text{a}}(R_j) \right] \phi_{\text{a}r} (R_i - R_j) \left[ u_{\text{a}r}(R_i) - u_{\text{a}r}(R_j) \right] \qquad (1.6)
$$

on ol cual

$$
\phi_{\alpha\beta}(r) = -\frac{\partial^2 \phi(r)}{r_{\alpha} + r_{\beta}} \bigg|_{u = 0} \tag{1.7}
$$

donde  $r = R_i - R_j$ . La energía potencial armónica (1.6) puede copresarse en su forma más usual como sigue:

$$
U_{\text{arm}} = \frac{1}{2} \sum_{i,j} \sum_{\alpha,\beta} u_{\alpha} \zeta R_i 2 D_{\alpha\beta} \zeta R_i - R_j 2 u_{\beta} \zeta R_j 2 = \frac{1}{2} \sum_{i,j} \sum_{\alpha,\beta} D_{\alpha\beta} u_1^{\alpha} u_j^{\beta} \qquad (1, 1)
$$

con

$$
D_{\alpha\beta}(r) = \frac{\partial^2 g(r)}{\partial u_1^{\alpha} \partial v_3^{\beta}} \Big|_{u=0}
$$
 (1.9)

Al considerar que el movimiento de los núcleos de los iones contribuyen a la fuerza interiónica efectiva total, entonces la energía potencial è del cristal es una función de la posición instantánea del ión. Consideremos que el cristal tiene N celdas unitarias y un ión por cada celda, podesos escribir

$$
r \, \xi^{(2)} = R_{\xi}^{0} + u_{i}(\xi; t) \tag{1.10}
$$

para el vector posición del  $l$ -ésimo ión al tiempo t, donde  $R_f^0$  es la posición de equilibrio y u<sub>l</sub> es la desviación de esa posición.

En la aproximación armónica, dado que para la energía potencial  $\phi$ 

del cristal solo se toma hasta segundo orden en el desplazamiento de su desarrollo en serie de Taylor, el hamiltoniano semiclásico de la red se

$$
H = \oint_{\mathbb{R}^2} + \frac{1}{\pi} \sum_{\ell=0}^{\infty} H \frac{\partial^2}{\partial \xi}(\ell_1 t) + \frac{1}{\pi} \sum_{\substack{\ell=0 \\ \ell=0}}^{\infty} \oint_{\partial \mathbb{R}^2} (\ell_1 \ell^2) u_{\mathbb{R}}(\ell_1 t) u_{\mathbb{R}}(\ell_1 t) = (1.11)
$$

donde è es la energia potencial de equilibrio estático, M es la masa del ión, a = i.2.3 son las componentes cartesianas, y

$$
\phi_{\alpha\beta}(t;\epsilon) = \frac{\epsilon^2}{\sigma^2 \zeta^2 \zeta^2 \zeta^2 \zeta^2 \zeta^2}
$$
 (1.12)

son las constantes de fuerza interatómicas. De las ecuaciones hamiitonianas y de Ci.11), obtenemos la ecuación semiclásica de sovisiento

$$
M\omega_{\alpha}(t; t) = -\sum_{\alpha'} \phi_{\alpha\beta}(t; t') \omega_{\beta}(t'; t) = -\sum_{j} \sum_{\beta} \phi_{\alpha\beta} v_{j}^{\beta} \qquad (1.13)
$$

al suponer una solución a (1.13) de la forma

$$
u_{\alpha}(t_1 t) = \frac{u_{\alpha}(q)}{q^{1/2}} \exp(Kq \cdot R_{\ell}^6 - \omega t)
$$
 (1.14)

o hien

$$
u_n(R_1, t) = o(\phi) \exp(Kq \cdot R_1 - u t)
$$

donde e es el vector de polarización del modo normal de vibración y describe la dirección en la cual se mueven los iones, qC() es un vector de onda, y si se usa la condición de frontera periódica Born-von Karman que requiere que uCR, > = uCR, +H, a, > para cada uno de los tres vectores primitivos a, de la red directa donde las  $N_i$ son enteros que satisfacen H = N, N,N, Ces el número total de celdas primitivas en el cristal), esta condición restringe al vector q a tomar la forma

$$
q = \frac{n_1}{N_1} b_1 + \frac{n_2}{N_2} b_2 + \frac{n_3}{N_3} b_3 \qquad (1.15)
$$

con  $n_i$  enterce; y a su vez los vectores  $b_i$  de la red reciproca satisfacen  $b_i \cdot a_j = 20\delta_{i,j}$  en la cual  $\delta_{i,j}$  es la delta de Kronecker; luego la ecuación de movimiento (1.13) se puede escribir como

$$
\omega^2 c \omega u_{\alpha} c \omega = \sum_{\beta} \omega_{\alpha\beta} c \omega u_{\beta} c \omega \qquad (1.18)
$$

donde D<sub>on</sub>e es la matriz dinámica expresada por

$$
D_{\alpha\beta}(q) = \frac{1}{N} \sum_{\mu} \phi_{\alpha\beta}(t; t') \exp(4q \cdot \zeta R_{\mu}^0 - R_{\mu}^0) \qquad (1.17)
$$

la cual es hermitiana e independiente de  $l$ , dado que  $\phi_{\alpha\beta}(l;l')$  es únicamente función de  $\mathcal{C} \mathcal{E}$  -D y no  $\mathcal{E}$  y  $\mathcal{E}$  por separado.

Como puede observarse, ei problema original de resolver ecusciones diferenciales acopiadam (1.13) -una para cada una de las componentes de los desplazamientos de los N iones-, se puede reducir a la diagonalización de una matriz D<sub>ona</sub>(q) de 3x3 para cada valor de qC() y ( son fracciones de 201/a Ca es la constante de la red).

Los eigenvalores u<sup>2</sup>(g), de la matriz dinámica, son los cuadrados de las frecuencia del fonón Cmodo normal), y los aigenvectores sCqD son los vectores de polarización del fonón, correspondientes al fondn del vector de onda e.

Por otro lado, debemos hecer notar que si calculamos - 1 a s constantes de fuerza interatómicas  $\phi_{\text{coll}}(I;I^c)$  -ia cual da la fuerza sobre el átomo f en la dirección a debido a un desplazamiento unitario del átomo  $l'$  en dirección  $\beta$ -, zeriamos capaces de construir la matriz dinámica en cada punto q de la primer zona de Brillouin y se obtendría una especificación completa de la red di nási ca.

#### CAPITULO 2

## CONTRIBUCIONES ANARMONICAS

Hemos expuesto ya la aproximación armónica, en la cual el término U de la ecuación (1.5) puede omitirse en algunos problemas dinámicos, y frecuentemente se trabaja como si la energía potencial total fuera solamente U<sub>nra</sub>. Las correcciones adicionales a la energía potencial U, especialmente las de tercer y cuarto orden en las u son conocidos como términos anarmónicos que contribuyen a la comprensión de varios fenómenos físicos. Estos térainos son generalmente tratados como perturbaciones pequeñas del término armónico dominante. En este capítulo, se discute esta aproximación.

En la aproximación armónica hemos supuesto una red cristalina cuasiestática por lo que es natural esperar que todavía falle en la explicación de ciertas propiedades del cristal, estas sólo se pueden entender al tomar en cuenta las vibraciones de la red cristalina en una forma más completa.

De hecho no hemos tomado el modelo de red estática de iones sino que hemos supuesto que los iones no están confinados rígidamente a sus lugares de equilibrio y sus desplazamientos u oscilaciones son pequeños airededor de dee lugar, por lo que bastaba considerar el término armónico para calcular las propiedades de los sólidos

cristalinos.

Pero dichas oscilaciones son razonables para muchos sólidos a temperaturas mucho menores que del punto de fusión, y podría pensarse que las correcciones a la aproximación armónica son daicamente de interés en cálculos de alta precisión. lo cual es erróneo, puesto que en los términos anarmónicos se encuentra la explicación de algunas inconsistencias respecto de la teoría ciásica, por ejemplo el cálculo del calor específico y la expansión térmica de los cristales, principalmente.

Al considerar correcciones al término armónico en función de los desplazamientos u y la suposición de que las oscilaciones son paqueñas, la expresión C1.50 puede escribirse

$$
U = U_a + U_{\text{area}} + U_{\text{area}} \tag{2.1}
$$

v al término de corrección anarmónico es

$$
U_{\text{anar} n} = \sum_{n=2}^{\infty} \frac{1}{n!} \sum_{R_1, \ldots, R_n} \mathbf{D}_{\alpha_1, \ldots, \alpha_n}^{(n)}(R_1 \cdots R_n) u_{\alpha_1}(R_1) \cdots u_{\alpha_n}(R_n) \qquad (2.2)
$$

dondo

$$
D_{\alpha_1 \ldots \alpha_n}^{(n)}(R_1 \ldots R_n) = \frac{\partial^n U}{\partial \alpha_1 \cdot R_1 \cdot \dots \cdot \partial \alpha_n \cdot R_n \cdot \dots} \qquad (2.3)
$$

 $\mathbf{y}$ evaluada en  $\mathbf{u}$ =0. considerando cacilaciones ar. pequeñas. es suficiente trabajar con  $108$ térainos cúbicos anarmónicos en este desarrollo.

# **CAPITULO 3**

# EL PARAMETRO DE GRUNEISEN

En este capítulo señalamos la relación existente entre la expansión térmica y el parámetro de Grüneisen, además se expone el álgebra necesaria para calcular las constantes de fuerza interatógicas, las frecuencias y los parámetros microscópicos de Grüneisen partiendo de primeros principios.

#### 3.1 EXPANSION TERMICA DE UN CRISTAL Y EL PARAMETRO DE GRUNEISEN.

Para una estructura cristalina, podesos escribir la presión como  $P = -(9F/8V)_v$  a temperatura constante, donde  $F$  es la energía libre de Heimholtz dada por F = U-TS, de donde la entropia S y la energia interna U están relacionadas por

$$
T\left(\frac{\partial F}{\partial T}\right)_V = \left(\frac{\partial F}{\partial T}\right)_V \tag{3.12}
$$

a volumen V constante, y podemos expresar a la presión P en térainos de la energia interna, en la forma

$$
P = -\frac{\theta}{\theta V} \left[ U - T \int_0^T \frac{dT'}{T'} \frac{\theta}{\theta T'} U(T', V) \right]
$$
 (3.2)

por lo que la energía interna U de un cristal armónico temperatura T es

$$
J = U_0 + \frac{1}{V} \sum_{\mathbf{q}_s} \frac{1}{2} h \omega_s(\mathbf{q}) + \frac{1}{V} \sum_{\mathbf{q}_s} h \omega_s(\mathbf{q}) n_s(\mathbf{q}) \qquad (3.3)
$$

donde

$$
n_{\mathbf{g}}(\mathbf{q}) = \frac{1}{\exp\left[\beta n \omega_{\mathbf{g}}(\mathbf{q})\right] - 1} \quad ; \quad \beta = \frac{1}{K_{\mathbf{g}}T}
$$

n\_Cq) es el número promedio de fonones de tipo que en equilibrio térmico a temperatura T, y K<sub>R</sub>T es la energía promedio de los fonones. Sustituyendo la ecuación (3.3) en (3.2) se obtiene,

$$
P = -\frac{\theta}{\theta V} \left[ U_0 + \sum \frac{1}{2} A w_g(\phi) \right] + \sum_{\alpha \neq 0} \left[ -\frac{\theta}{\theta V} \left( h w_g(\phi) \right) \right] n_g(\phi) \quad (3.4)
$$

donde el primer término es el negativo de la derivada respecto del volumen de la energía del estado base; para temperaturas mayores que cero grados kelvin el segundo término es diferente de cero y es el negativo de la derivada, respecto del volumen, de la energía del fonón, la suma aquí es sobre los modos normales gs. En ecuación C3.40 la presión sólo depende del volumen, y al cambiar el volumen, en un cristal completamente armónico, la frecuencia del modo normal no es afectada, además, la presión necesaria para

mantener un volumen dado no varía con la temperatura, por lo que

$$
\left(\frac{\partial V}{\partial T}\right)_P = -\frac{\left(\partial P/\partial T\right)_V}{\left(\partial P/\partial V\right)_V}
$$
 (3.5)

entonces el volumen de aquilibrio no varía con la temperatura a presión fija. Por lo que el cosficiente de expansión térsica

$$
a = \frac{1}{3V} \left( \frac{\partial V}{\partial T} \right)_P = \frac{1}{3S} \left( \frac{\partial P}{\partial T} \right)_V
$$
 (3.6)

es cero Clo que implicaría anomalías termodinámicas al tomar  $12$ aproximación armónical, así que realmente la frecuencia del fonón de un cristal real depende del volumen de equilibrio, por lo que al cosficiente de expansión térmica o se puede expresar, sustituyendo la forma de presión (3.4) en (3.6), de la siguiente **BADACA** 

$$
y = \frac{1}{3\pi} \sum_{\alpha \in \alpha} \left[ -\frac{\theta}{\theta V}, h\omega_{\alpha}(\phi) \right] - \frac{\theta}{\theta T}, h_{\alpha}(\phi) \tag{3.7}
$$

donde el módulo B = -V(#P/#V) a temperatura constante. Si comparamos (3.7) con la expresión para el calor específico de la teoría cuántica del sólido armónico dada por

$$
C_{ij} = \frac{1}{V} \sum_{\alpha \in \mathbb{Z}} \frac{1}{V} \left[ \hbar \omega_{\alpha}(\alpha) \ n_{\alpha}(\alpha) \right] \tag{3.8}
$$

la cual puede ser escrita como

$$
C_{u} = \sum_{\mathbf{q}\in \mathbf{q}} \frac{\hbar\omega_{\mathbf{q}}(q)}{\nabla} \frac{\partial}{\partial r} n_{\mathbf{q}}(q) \tag{3.9}
$$

entonces se puede sugerir la siguiente forma para el coeficiente de expansión térmica:

En principio, definir una cantidad

$$
C_{\text{tot}}(q) = \frac{\hbar \omega_{\text{c}}(q)}{\nabla} \cdot \frac{\partial}{\partial T} n_{\text{c}}(q) \tag{3.10}
$$

que constituye la contribución del modo normal q al calor específico s, enseguida se define otra cantidad  $\gamma_{\text{obs}}$  conocida como el parámetro de Grüneisen para el modo qs, como el negativo de la derivada logarítmica de la frecuencia del modo respecto del volumen, esto es

$$
V_{\text{qs}} = -\frac{V}{\omega_{\text{g}}(q)} = \frac{\partial v_{\text{g}}(q)}{\partial V} = -\frac{\partial (ln \omega_{\text{g}}(q))}{\partial ln V}
$$
 (3.11)

y por último, se define un parámetro de Grüneisen total como

$$
y = \frac{\sum_{q,s} r_{qs} c_{qs}(q)}{\sum_{q,s} c_{qs}(q)}
$$
 (3.12)

el promedio pesado de las  $\gamma_{\rm cm}$  en la que cada modo normal contribuye al calor específico. Usando estas tres. ditimas expresiones, podemos reescribir (3.7) de forma más simple

$$
a = \gamma C_1 / 36 \tag{3.13}
$$

De esta manera, podemos obtener la relación entre el parámetro de Grüneisen y el coeficiente de expansión téraica.

En modelos simples como el modelo de Debye, la relación entre las frecuencia del modo normal con la frecuencia de corte u<sub>n</sub> me lineal, por lo que se obtiene una expresión para el parámetro microscópico de Grüneisen de la forma.

$$
Y_{\rm qs} = -\frac{\partial (ln \omega_{\rm b})}{\partial (ln V)} \tag{3.14}
$$

et decir todas las r<sub>om</sub>, en este modelo, son las mismas para todos los modos normales.

Si y, en ecuación (3.13), no depende fuertemente de la temperatura, y ya que B (sódulo de volumen) depende suy poco de la temperatura, entonces el coeficiente de expansión térmica tiene la misma dependencia con la temperatura que el calor específico. En particular a se aproximaría a una constante a temperaturas grandes comparadas con  $\phi_n$  (temperatura de Debye) y decaería como  $\tau^3$  cuando T tienda a cero.

3.2 CALCULO DE LOS PARAMETROS MICROSCOPICOS DE GRUNEISEN.

Se ha expuesto la relación entre el coeficiente de expansión térmica y el parámetro de Grüneisen, dada por la ecuación (3.13), en la cual se puede notar la importancia del cálculo de los parámetros de Grüneisen, puesto que a partir de ellos podemos conocer, por ejemplo, ése coeficiente.

Este cálculo es el primer paso que más adelante nos permitirá, en principio, evaluar el coeficiente de expansión volumétrica. principalmente. Así mismo, nuestro cálculo constituye una prueba para el potencial de G.J.Vázquez y L.F.Nagaña antes empleado para contribuciones puramente armónicas.

Ahora, consideremos la aproximación armónica más la contribución anarmónica de tercer orden, para determinar la expresión que nos permita calcular los parámetros microscópicos de Grüneisen para el potasio.

#### $3.2.1$ LA MATRIZ DINAMICA Y كفا **CONSTANTES** DE. **FUERZA** INTERATORICAS.

Dado que contamos con el potencial interiónico (de pares) de G.J. Vázquez y L.F. Magaña Cver apéndice BD de primeros principios que ha sido utilizado con éxito para el cálculo de propiedades termodinámicas de algunos metales<sup>(12-24)</sup>, obtendremos los valores de las frecuencia de los modos normales de vibración y sus

derivadas volumétricas para con ello obtener las curvas de dispersión fonónicas y los parámetros de Grüneisen en  $122$ direcciones principales de simetria. Para poder realizar esto debenos conocer la matriz dinámica, que como visos en el capítulo i el diagonalizar ésta sustituye el problema original de resolver 3N equaciones aconiadas.

Construiremos, la matriz dinámica correspondiente en términos de las constantes de fuerza interatógicas  $\phi_{\alpha\beta}(\ell;\ell^{\prime\prime})$ , dada por l a expresión (1.12), datas son las derivadas del potencial interiónico mencionado. Como veremos adelante se llega a una expresión de esta matriz dinámica para cristales con simetria cdbica, similar a la reportada por Varshni y Shukla<sup>[34,35]</sup> quienes usan un modelo de simetría axial.

Análogamente construiremos otra "matriz" para obtener los valores de los parámetros microscópicos de Grüneisen, que tiene una forma similar a la matriz dinámica pero ésta incluye las contribuciones de las terceras derivadas del potencial. La forma de esta matriz nos permite incluir cualquier número de capas de vecinos para el cálculo de estos parámetros de Grüneisen en una forma sencilia. Cabe hacer notar, que no se encontró alguna expresión similar en la literatura que tuviese esta característica.

Considerence un cristal cúbico centrado en el cuerpo o en la cara Chec o fee) con constante de red 2a, que tengan un ión o átomo de masa Miiddotica en cada celda unidad.

Ahora, por comodidad reescribanos la ecuación de la matriz dinámica (1.17) de la siguiente manera

$$
HD_{\alpha\beta} = \sum_{\ell} \left( \phi_{\alpha\beta} C \cos(\alpha) - \mu \cdot r(C) \right) \tag{3.15}
$$

donde M es la masa atómica, la suma prima sobre & indica que consideran todos los l'átomos vecinos excepto el átomo origen (en lo sucesivo sólo nos referiremos como origen), y cambiemos la suma sobre & por una doble suma para tener, más adelante, una expresión aún más clara, es decir.

$$
\sum_{i=1}^{n} \frac{1}{i} \sum_{i=1}^{n} \sum_{\mathbf{p} \in \mathcal{P}(\mathbf{p})}
$$

en esta doble suma la s denota una "capa" de átomos, a la misma distancia, alrededor del origen. La notación n(s) indica que la suma es hasta la s-ésima capa de átomos vecinos, la capa s contiene n(s) átomos los cuales equidistan en r<sub>n(s)</sub> del origen en una red boc. Para referencia, en la figura 1, se señalan la constante de la red, la distancia r<sub>nCal</sub> y dos capas de vecinos respecto del origen para una bcc, así como dos planos. Si considera una capa s con nCs) átosos, sus coordenadas son Cih,a, ih<sub>g</sub>a, ih<sub>g</sub>a) mis las permutaciones de las h incluyendo los signos. Los valores de h<sub>i</sub>, h<sub>2</sub>, h<sub>3</sub> y nCs) átomos vecinos, hasta la doceava capa s de vecinos para cristales cúbico centrado en

# cuerpo, están dados en la tabla I.

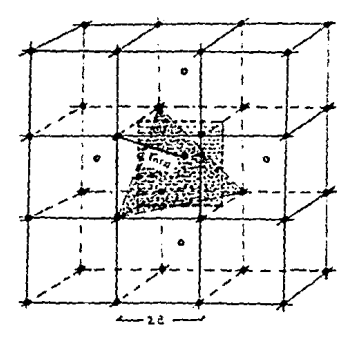

Figura 1. Red cristalina boc con dos capas de vecinos, donde 2a es el parámetro de la red,  $r_{min}$  es la distancia desde el átomo origen hasta cada vecino, las o son segundos vecinos, más un átomo enfrente y strás Cafuera y adentro del papel respectivamente), del átomo origen. El cuadrado y el triángulo inscritos en el cubo, corresponden a los planos (1110 y (2000, respectivamente.

|           | h <sub>a</sub> hgha | ກໃຮ)         |
|-----------|---------------------|--------------|
| 1         | 1 1 1               | 8            |
| 2         | 200                 | 6            |
| э         | 220                 | 12           |
| $\bullet$ | 311                 | 24           |
| 5         | 222                 | $\mathbf{e}$ |
|           | 400                 | ۰            |
| 7         | 331                 | 24           |
|           | 420                 | 24           |
| ۰         | 422                 | 24           |
| 10        | 333                 | $\bullet$    |
| 11        | 511                 | 24           |
| 12        | 440                 | 12           |

Tabla I. Valores de h<sub>it</sub>hg, h<sub>e</sub> y nUs) de acuerdo a las capas s para un cristal boc.

Realizado el cambio a la dobie suma, la ecuación (3.15) adquiere la expresión

$$
M\mathcal{D}_{\alpha\beta} = \sum_{s} \sum_{r,s,s} \phi_{\alpha\beta}^{(s)} \exp(-\epsilon_1 \cdot r_{r(s)})
$$
 (3.16)

donde la constante de fuerza es considerada hasta la capa s, y de acuerdo con (1.12) la constante de fuerza hasta s es

$$
\phi_{\alpha/3}^{(4)} = \frac{\partial^2 \phi}{\partial x_{\alpha} \partial x_{\beta}} \tag{3.17}
$$

evaluada en  $r_{\rm m}$ , donde

$$
F_{\frac{1}{2}} = \left[\sum_{i=a_1}^{a} x_i^2\right]^{1/2} \tag{3.10}
$$

con  $x_i = b_i$ a. Haciendo las derivadas de la ecuación (3.17), puede dets mmeribirse de la forma

$$
\phi_{\alpha\beta}^{(0)} = \left[ \frac{x_{\alpha} x_{\beta}}{r^2} \frac{\partial^2 \phi}{\partial r^2} - \frac{x_{\alpha} x_{\beta}}{r^2} \frac{\partial \phi}{\partial r} + \frac{1}{r^2} \frac{\partial \phi}{\partial r} \delta_{\alpha\beta} \right]
$$

evaluada en  $r_{\underline{a}}$ , o hien como

$$
\phi_{\alpha\beta}^{(n)} = \frac{h_{\alpha}h_{\beta}n^{n}}{r_{n}^{n}} \left[ \phi_{r}^{(n)} - \phi_{l}^{(n)} \right] + \phi_{l}^{(n)} \delta_{\alpha\beta} \qquad (3.19)
$$

cuyos términos son

$$
\varphi^{(n)}_i = \frac{\varphi^{(n)}_i}{\varphi^{(n)}_i} \qquad \qquad y \qquad \varphi^{(n)}_i = \frac{1}{t^2} \qquad \frac{\varphi^{(n)}_i}{\varphi^{(n)}_i}
$$

también evaluados en  $r_a$ .

Ahora, considerencs al vector  $r_s$ =[h|a de coordenadas  $(h_1a, h_2a, h_3a)$ y si usamos (3.19) podemos escribir la matriz:

$$
\phi_{\alpha\beta}^{(8)} = \frac{h_{\alpha}h_{\alpha}}{h^{8}} (\phi_{\mu}^{(8)} - \phi_{\mu}^{(8)}) - \frac{h_{\alpha}^{8}}{h^{8}} (\phi_{\mu}^{(8)} - \phi_{\mu}^{(8)}) - \frac{h_{\alpha}h_{\alpha}}{h^{8}} (\phi_{\mu}^{(8)} - \phi_{\mu}^{(8)})
$$
\n
$$
\phi_{\alpha\beta}^{(8)} = \frac{h_{\alpha}h_{\alpha}}{h^{8}} (\phi_{\mu}^{(8)} - \phi_{\mu}^{(8)}) - \frac{h_{\alpha}^{8}}{h^{8}} (\phi_{\mu}^{(8)} - \phi_{\mu}^{(8)}) + \phi_{\mu}^{(8)} - \frac{h_{\alpha}h_{\alpha}}{h^{8}} (\phi_{\mu}^{(8)} - \phi_{\mu}^{(8)})
$$
\n
$$
\phi_{\alpha\beta}^{(8)} = \frac{h_{\alpha}h_{\alpha}}{h^{8}} (\phi_{\mu}^{(8)} - \phi_{\mu}^{(8)}) - \frac{h_{\alpha}^{8}}{h^{8}} (\phi_{\mu}^{(8)} - \phi_{\mu}^{(8)}) - \frac{h_{\alpha}h_{\alpha}}{h^{8}} (\phi_{\mu}^{(8)} - \phi_{\mu}^{(8)})
$$

estas constantes de fuerza, también pueden expresarse do compacts, para  $s = 1,2,3$  se tiene la matrix

$$
\begin{cases}\n a_1^2 & a_2^2 & a_3^2 \\
 a_4^2 & a_4^2 & a_4^2 \\
 a_5^2 & a_5^2 & a_5^2 \\
 a_6^2 & a_6^2 & a_6^2\n\end{cases}
$$
\n(3.21)

el subindice 123 indica que la matriz corresponde al  $r_{\rm g} = (h_{\rm i} a, h_{\rm g} a, h_{\rm g} a).$ 

De forma similar para las otras 24 matrices diferentes -cuatro matrices por cada matriz original-, incluyendo las combinaciones de s y sus signos.

Veamos ahora que la suma sobre n(s) en ecuación (3.18) puede resecribirse, usando (3.19) y (3.18), como

$$
\sum_{n\leq n} \left[ \frac{x_{\alpha}x_{\beta}}{r_{\alpha}^{2}} \left( \phi_{r}^{(n)} \phi_{i}^{(n)} \right) + \phi_{i}^{(n)} \delta_{\alpha\beta} \right] \exp\left( -i\mathbf{q} \cdot \mathbf{r}_{n(\mathbf{s})} \right) \tag{3.22}
$$

donde debesos notar que  $\phi_r^{(S)}$ ,  $\phi_l^{(S)}$  y r<sub>a</sub> son las alsaas para todas las nCs) en la misma capa s, por lo que se pueden factorizar, así (3.22) adquiere como expresión

$$
\left[\begin{array}{c} \phi_i^{(n)} \ \phi_i^{(n)} \\ \hline \end{array}\right] \left[\begin{array}{c} -\sum_{n \in \mathbb{N}} \frac{\partial^2 \exp(-i\mathbf{q} \cdot \mathbf{r}_{n \in \mathbb{R}}, 2)}{\partial \mathbf{q}_n \partial \mathbf{q}_n} \end{array}\right] \cdot \phi_i^{(n)} \partial_{\alpha \beta} \sum_{n \in \mathbb{R}} \exp(-i\mathbf{q} \cdot \mathbf{r}_{n \in \mathbb{N}})
$$

empleando esta última expresión podemos escribir la ecuación (3.160 en la forma siguiente:

$$
\mathbf{H} \mathbf{D}_{\alpha\beta} = \sum_{\mathbf{s}} \left\{ \left[ \frac{\Phi_{\epsilon}^{(\mathbf{s})} \Phi_{\epsilon}^{(\mathbf{s})}}{r_{\mathbf{s}}^2} \right] \left[ \frac{\Phi_{\epsilon}^{\mathbf{s}}}{\Phi_{\alpha}^2} \frac{\Phi_{\alpha\beta}^2}{\Phi_{\alpha\beta}^2} \sum_{n(\mathbf{s})} \exp(-i\mathbf{q} \cdot \mathbf{r}_{n(\mathbf{s})}) \right] \right\}.
$$

æ

$$
\phi_{\iota}^{(\mathbf{s})}\delta_{\alpha\beta}\sum_{n\in\mathbf{s}}\exp\{-i\mathbf{q}\cdot\mathbf{r}_{n(\mathbf{s})}\}\qquad(3.23)
$$

Usando los valores de  $\beta_3^5$ ,  $\beta_3^5$  y  $\beta_3^5$  de la ecuación (3.21) y (3.20), después de un poco de álgebra, los elementos fuera de la diagonal de la matriz dinámica quedan como:

$$
MD_{i,j} = \sum_{g} \frac{n^{g}}{g} \left\{ \beta_{g}^{g} \cos(\Delta h_{i} q_{g}) \left[ \sin(\Delta h_{g} q_{g}) \sin(\Delta h_{g} q_{g}) + \sin(\Delta h_{g} q_{g}) \right] + \beta_{g}^{g} \cos(\Delta h_{g} q_{g}) \right\} + \beta_{g}^{g} \cos(\Delta h_{g} q_{g}) \left[ \sin(\Delta h_{g} q_{g}) \sin(\Delta h_{i} q_{g}) + \sin(\Delta h_{i} q_{g}) \cos(\Delta h_{g} q_{g}) \right] + \beta_{g}^{g} \cos(\Delta h_{g} q_{g}) \left[ \sin(\Delta h_{i} q_{g}) \sin(\Delta h_{j} q_{g}) + \cos(\Delta h_{i} q_{g}) \right] + \beta_{g}^{g} \cos(\Delta h_{g} q_{g}) \left[ \sin(\Delta h_{i} q_{g}) \sin(\Delta h_{j} q_{g}) \right] \right\}
$$
\n
$$
= \sin(\Delta h_{g} q_{g}) \sin(\Delta h_{i} q_{g}) \left[ \cos(\Delta h_{j} q_{g}) \right] + \cos(\Delta h_{j} q_{g}) \cos(\Delta h_{j} q_{g}) \cos(\Delta h_{j} q_{g}) \cos(\Delta h_{j} q_{g})
$$

Para los elementos de la diagonal de la matriz dinámica. utilizando (3.23) y haciendo las derivadas señaladas en esa expresión, se obtiene

$$
MD_{1,1} = -\sum_{n} \frac{n^{n}}{n!} \left\{ \left[ \frac{\phi_{r}^{n}}{r_{n}^{n}} \right] \left\{ a^{n}h_{1}^{2} \cos\left( ah_{1}a_{1}x\right) \left[ \cos\left( ah_{1}a_{1}x\right) - \cos\left( ah_{1}a_{1}x\right) \right] \right\} + \cdots \right\}
$$

$$
\cos\left(\frac{a_1a_1}{a_1} \right) \cos\left(\frac{a_1a_2}{a_2}\right) + \cos\left(\frac{a_1a_1}{a_1} \right) \left[\frac{a_1a_1a_2}{a_1} \cos\left(\frac{a_1a_1}{a_2}\right) \cos\left(\frac{a_1a_1}{a_2}\right) + \frac{a_1a_2a_2}{a_1} \cos\left(\frac{a_1a_1}{a_2}\right) \left[\frac{a_1a_1a_2}{a_1} \cos\left(\frac{a_1a_1}{a_2}\right) \cos\left(\frac{a_1a_1}{a_2}\right) \
$$

esta última relación también puede escribirse análogamente a (3.24), pero haciendo uso de  $a_1^B$ ,  $a_2^B$  y  $a_3^B$  de (3.21) y (3.20), de la forma:

$$
AD_{1\,1} = \sum_{S} \frac{n^{S}}{S} \left\{ a_{s}^{S} \left\{ 2 - \cos(\Delta h_{1} q_{X}) \left[ \cos(\Delta h_{1} q_{Y}) \cos(\Delta h_{1} q_{Z}) + \cos(\Delta h_{1} q_{Y}) \right] \right\} + a_{s}^{S} \left\{ 2 - \cos(\Delta h_{1} q_{X}) \left[ \cos(\Delta h_{1} q_{Y}) \cos(\Delta h_{1} q_{Z}) + \cos(\Delta h_{1} q_{Y}) \cos(\Delta h_{1} q_{Y}) \right] \right\} + a_{s}^{S} \left\{ 2 - \cos(\Delta h_{1} q_{X}) \left[ \cos(\Delta h_{1} q_{Y}) \right] \right\} + a_{s}^{S} \left\{ 2 - \cos(\Delta h_{1} q_{X}) \left[ \cos(\Delta h_{1} q_{Y}) \right] \right\}
$$

$$
\cos\left(\frac{ah_aq_a}{2}\right) + \cos\left(\frac{ah_aq_b}{2}\right)\cos\left(\frac{ah_aq_a}{2}\right)\right\}
$$
 (3.26)

para los elementos de la diagonal.

### 3.2.2 FRECUENCIA Y VECTOR DE POLARIZACION.

Tenesco ya expresiones para los elementos de la matriz dinámica, que nos ayudarán a obtener los valores para las frecuencia de los modos normales de vibración. Esto lo haremos de la siguiente BADREA.

De la ecuación de movimiento (1.130, para un sistema con un átomo por celda unidad, se obtuvo la relación (1.15) para los modos normales de vibración de la red cúbica que también puede expressrse coso

$$
\omega^2(\zeta, \zeta) \bullet_{\alpha}(\zeta, \zeta) = \sum_{\beta} \Phi_{\alpha\beta}(\zeta) \bullet_{\beta}(\zeta, \zeta)
$$
 (3.27)

en esta expresión  $D_{\alpha\beta}(\xi)$  es la matriz dinámica cuyos elementos están dados por las ecuaciones (3.24) y (3.28), y [ son fracciones de 21/a. Para cada vector de onda q(C) -restringido a la primera zona de Brillouin-, se obtienen los vectores de polarización

æ

 $\bullet(f,j)$  cuyas componentes son  $\bullet_n(f,j)$  y  $\bullet_n(f,j)$ , asi frecuencias w([,j] correspondientes.

Cuando una onda se propaga a lo largo de alguna dirección, en  $1<sub>0</sub>$ cristales cúbicos, los planos de átomos se mueven en fase con desplazamientos ya sea paralelo o perpendicular a la dirección del vector de onda q.

Para cada vector de onda, hay tres modos normales de vibración, uno de polarización longitudinal. polarización  $\mathbf{v}$  $d$ os de transversal; ambos casos se muestran en las figuras 2 y 3, Las coordenadas u miden el desplazamiento de los planos s, y a es la distancia entre planos.

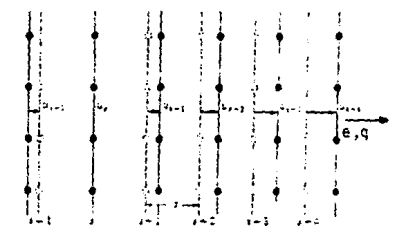

Figura 2. Las lineas punteadas y las continuas, indican las posiciones de los átomos en equilibrio y desplazados, respectivamente, cuando una onda longitudinal se ha aplicado. En este caso el vector de polarización e es paralelo al vector de onda q.

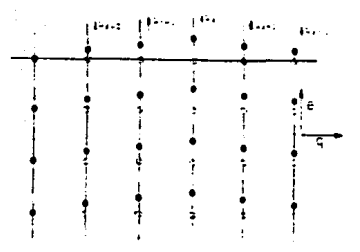

'Figura 3. Desplazamiento de los planos de átomos al pasar una onda transversal. El vector de polarización e es perpendicular a q. Los vectores e se pueden observar con más detalle en la figura 6.

De la ecuación (3.27), si el vector de polarización  $\bullet$ ( $\zeta$ , j) esta normalizado, el cuadrado de las frecuencia de los modos normales de vibración adquiere la expresión

$$
\omega^2(\zeta, \underline{\cdot}) = \sum_{\alpha, \beta} \mathbb{D}_{\alpha\beta}(\zeta) \mathbf{e}_{\beta}(\zeta, \underline{\cdot}) \mathbf{e}_{\alpha}(\zeta, \underline{\cdot})
$$
 (3.28)

Esta ecuación nos indica que para obtener las frecuencia de modos normales de vibración, sólo tenemos que diagonalizar la matriz dinámica Cver apéndice).

 $-31$ 

PARAMETROS NECROSCOPECOS DE GRUNEESEN.

De acuerdo con la ecuación C3.140 el parámetro de Grüneisen es expresión dada por

$$
x(t, 1) = \frac{d \ln v}{d \ln v} = -\frac{d \sqrt{t^2 + 3^2}}{d \sqrt{t^2 + 3^2}} = -\frac{d \sqrt{t^2 + 3^2}}{d \sqrt{t^2 + 3^2}} = -\
$$

donde a<sup>8</sup>[[.j] está dada por C3.280. Utilizando la ecuación (3.27) se obtiene

$$
\frac{d}{dv} \frac{u^{\alpha}(t, j)}{dv} = \sum_{\alpha, \beta} \frac{d}{dv} \frac{d \rho_{\alpha\beta}(t)}{dv} \phi_{\beta}(t, j) \phi_{\alpha}(t, j)
$$

 $\frac{d \mathbf{p}_{\text{eff}}(\zeta)}{dV}$  . Liammond  $\mathbf{G}_{\text{eff}}(\zeta)$  a  $\frac{d \mathbf{p}_{\text{eff}}(\zeta)}{dV}$ , cuyse expresiones serán similares a las de  $\mathbb{D}_{\alpha\beta}$  pero cambiarán las constantes  $a_1^{\sharp}, a_2^{\sharp}, a_3^{\sharp}, \beta_4^{\sharp}, \beta_3^{\sharp}, \beta_4^{\sharp}$  por  $b_4^{\sharp},$  $b_{\pm}^{\frac{6}{3}}, b_{\pm}^{\frac{7}{3}}, y f_{\pm}^{\frac{7}{3}}, f_{\pm}^{\frac{8}{3}}, f_{\mp}^{\frac{8}{3}}$  respectivamente, esto es, los elementos de la matriz  $\mathbf{G}_{\alpha\beta}(\zeta)$  son:

$$
MS_{\lambda,j} = \sum_{\alpha} \frac{1}{\alpha} - \frac{n^{\alpha}}{3V} \left\{ r_{\lambda}^{\alpha} \cos(\alpha h_{\lambda} q_{\alpha}) \left[ a \sin(\alpha h_{\lambda} q_{\chi}) a \sin(\alpha h_{\alpha} q_{\chi}) + a \sin(\alpha h_{\alpha} q_{\chi}) \right. \right.
$$
  

$$
son(\alpha h_{\lambda} q_{\gamma}) \right\} + r_{\lambda}^{\alpha} \cos(\alpha h_{\lambda} q_{\lambda}) \left\{ a \sin(\alpha h_{\lambda} q_{\chi}) a \sin(\alpha h_{\lambda} q_{\chi}) + a \sin(\alpha h_{\lambda} q_{\chi}) \right\}
$$

$$
sen(an_gq_y)] - f_g^s cos(ah_gq_x) [sen(an_gq_y) son(ah_gq_y) *sen(ah_gq_y) 3 son(ah_gq_y)]
$$
 (3.30)

$$
MS_{11} = \sum_{B} \frac{1}{6} - \frac{n^{2}}{3V} \left\{ b_{1}^{2} \left\{ 2 - \cos(\Delta h_{1} q_{x}) \left[ \cos(\Delta h_{2} q_{y}) \cos(\Delta h_{2} q_{z}) + b_{2}^{2} \left[ \cos(\Delta h_{1} q_{x}) \left[ \cos(\Delta h_{2} q_{y}) \cos(\Delta h_{1} q_{z}) + b_{2}^{2} \left[ \cos(\Delta h_{1} q_{y}) \right] \cos(\Delta h_{1} q_{y}) \cos(\Delta h_{1} q_{z}) + b_{2}^{2} \left[ \cos(\Delta h_{2} q_{y}) \left[ \cos(\Delta h_{1} q_{y}) \right] \cos(\Delta h_{1} q_{y}) \right] \right\} \right\}
$$
  

$$
cos(\Delta h_{2} q_{y}) - cos(\Delta h_{2} q_{y}) cos(\Delta h_{1} q_{z}) \right\}
$$
 (3. 31)

donde

$$
b_1^{(B)} = \frac{b_1^B h a}{b_1^B} - \frac{d^B v}{d r^B} = a_3^{(B)} + \phi_r^{(B)}
$$

 $(3.32)$ 

$$
f_{\pm}^{(S)} = \frac{b_{1}a_{2}b_{1}a_{2}ba}{b_{1}^{2}} - \frac{d^{2}V}{dt^{2}} - \beta_{\pm}^{(S)}
$$

y las derivadas son evaluadas en  $r_{\rm m}$ .

Con los elementos de esta matriz  $\mathbb{G}_{\alpha\beta}$  -que tiene forma similar a la matriz dinámica-, se pueden obtener los valores para dw<sup>8</sup>/dV manera similar a la que antes se obtuvieron  $125$ frecuencias mediante la equación (3.28), es decir. también diagonalizar@mos esta matriz.

Calculados los valores de a<sup>2</sup> y da<sup>3</sup>/dV podemos obtener parámetros sicroscópicos de Grüneisen, mediante la ecuación

$$
y(C, j) = -\frac{1}{\cos^{2}(C, j)} \frac{d\omega^{2}(C, j)}{dV}
$$
 (3.33)

#### CAPTTIED 4

### **RESULTADOS**

El potencial interiónico necesario para calcular las frecuencias fondnicas y los parámetros microscónicos de Grüneisen para potazio, que hemos espleado, ha sido calculado cor L.F.Manaña y G. J. Vázguez utilizado anteriormente para el cálculo de propiedades en metales que solo incluyen contribuciones armónicas del  $potential$ <sup>{12-24}</sup>

Eate potencial se musatra en la figura 4, donde puede observarse un pozo profundo cerca de la posición de los orimeros vecinos. red. facio<sup>rs</sup> ca. En la figura 5 se exhibe una amplificación del mismo, en el cual se observa y puede concluirse que la contribución del potencial es importante solo para las primeras canas de vecinos. Juson se vuelve suv necueña.

Por elemplo, para las fracuncias fonónicas, el cambio debido a la inclusión de una nueva capa de aproximadamente menor al 1% a partir de la cuarta capa de vecinos en adeiante.

En nuestro cálculo pudimos evaluar de forme sencilia  $1 - 1$ frecuencia de los modos normales de vibración de la red para el potasio, recordando que la diagonalización de la matriz dinámica nos da modos normales de vibración, Así, repetimos  $\bullet$ procediziento señalado por L.F.Magaña y G.J.Vázquez<sup>[21]</sup> v obtuvimos las curvas de dispersión de fonones en las tres

direcciones principales de simetria, fq 0 03, fq q ql y fq q 03 chteniendo resultados idénticos a los reportados en su trabajo, los planos y los vectores de polarización correspondientes a estas direcciones los podesos var en la figura 6.

Con la finalidad de hacer las comparaciones de estos resultados. optamos por comparar numetra curva de dispersión fonónica con los chienidos experimentalmento por Cowiey<sup>(200)</sup> et al, esta comparación se mussira en la figura 7, en donde observames que la mayor discrepancia porcentual presentada es de aproximadamente del 10%. Se puede observar, en general, buena concordancia entre los cálcuica realizados y al experimento.

Siguiendo la filosofia presentada en el capítulo 3. obtuvimos finalmente los pardmetros sicroscópicos de Grüneisen en las direcciones principales de simetria (a 0 01. (a a a) y (a a 0). Debido a que no se encontró en la literatura resultados experimentales suficientes que aldan estos parámetros, tuvisos que comparar numetros resultados con los experimentales obtenidos por Moyer<sup>[33]</sup> et al. que fueron los únicos que encontramos reportados un la ilteratura.

Mussiros resultados calculados y los datos de Meyer et al, se mustran on la figura B.

La secasse de datos esperimentales dificulta la discusión, con el fin de hacer otra comparación de nuestros resultados, en la figura

9 mostramos la gráfica de los datos calculados teóricamente por Taylor y Glyde<sup>[31]</sup>. En esta gráfica, también colocamos los datos experimentales de Meyer et al para una mejor referencia con los nuestros. De esta última gráfica se puede apreciar la similitud de nuestros datos con la de los parámetros microscópicos de Grünelsen calculada por Taylor y Glyde, vesos que tenesos un acuerdo cualitativo.

Consultando trabajos de otros autores<sup>[11,39,40]</sup>. elice también obtienen discrepancias muy similares a las nuestras cuando comparan sus resultados con los de Meyer et al. Luego entonces, cabe la necesidad de obtener mayor información experimental en las direcciones principales de simetría del cristal, los que serían de cran interde en la validación de resultados.

- 7

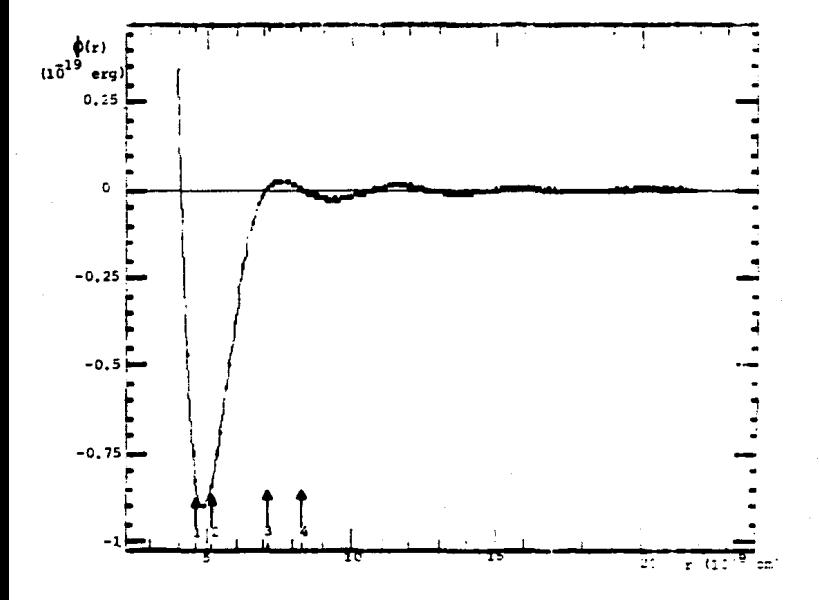

Figura 4. Potencial interiónico  $\phi(r)$ , calculado por L.F.Magaña y G.J.Vázquez<br>(ref.21), en función de la separación iónica r para potasio (K),<br>con r<sub>a</sub> =4.869 y a=5.233Å. Las flechas indican la primera, segunda,<br>tercera y

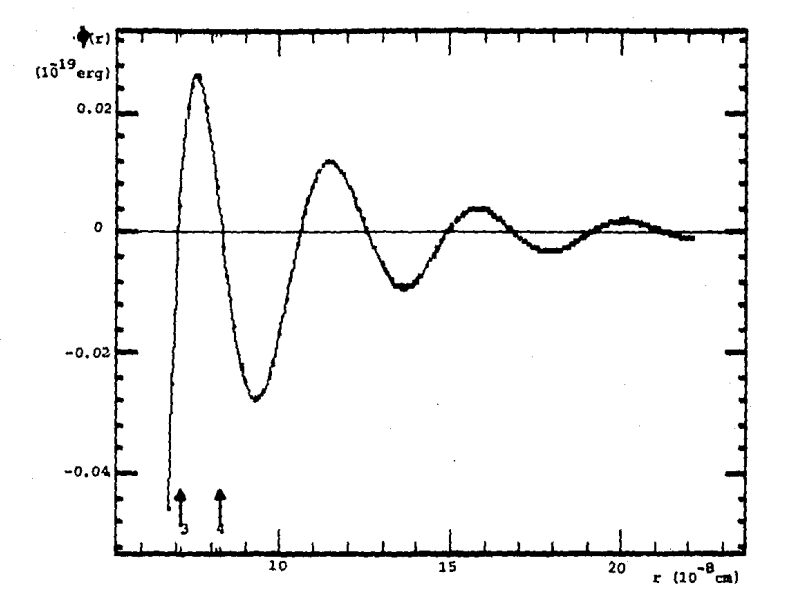

Pigura 5. Amplificación del potencial interiónico para K. Se indican<br>la tercera (3) y cuarta (4) capas de vecinos.

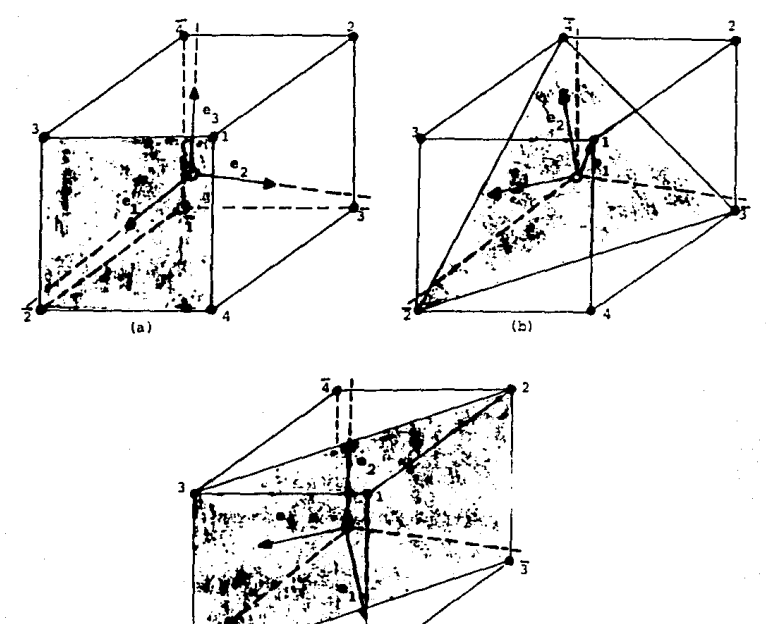

 $(c)$ 

Figura 6. Esquematización de planos y vectores de polarización en la red brc. Los números 1,  $\overline{1}$ ,  $2$ ,  $\overline{2}$ ,  $3$ ,  $\overline{3}$ ,  $\overline{4}$ , solo indican los vecinos.

En (a), el plano (región sombreada) corresponde a la dirección principal de simetría [q00]. Los vectores de polarización son e- $(1,0,0)$ ,  $e_2 = (0,1,0)$  y  $e_3 = (0,0,1)$ . El primero es longitudinal y los dos últimos son transversales, los tres vectores coinciden con los ejes principales.

En (b) el plano pertenece a la dirección [qqq], aquí los vectores de polarización son e<sub>1</sub>=(1,1,1), e<sub>2</sub>=(-1,-1,2) y e<sub>3</sub>=(1,-1,0). El primer vector es longitudinal y los dos restantes son transversales. En (c) el plano corresponde a la dirección de simetría (qqC), donde  $e_1 = (1,1,0)$ ,  $e_2 = (0,0,1)$  y  $e_3 = (1,-1,0)$ . El vector transversal  $e_2$  es el úñico que coincide con un eje principal de simetría.

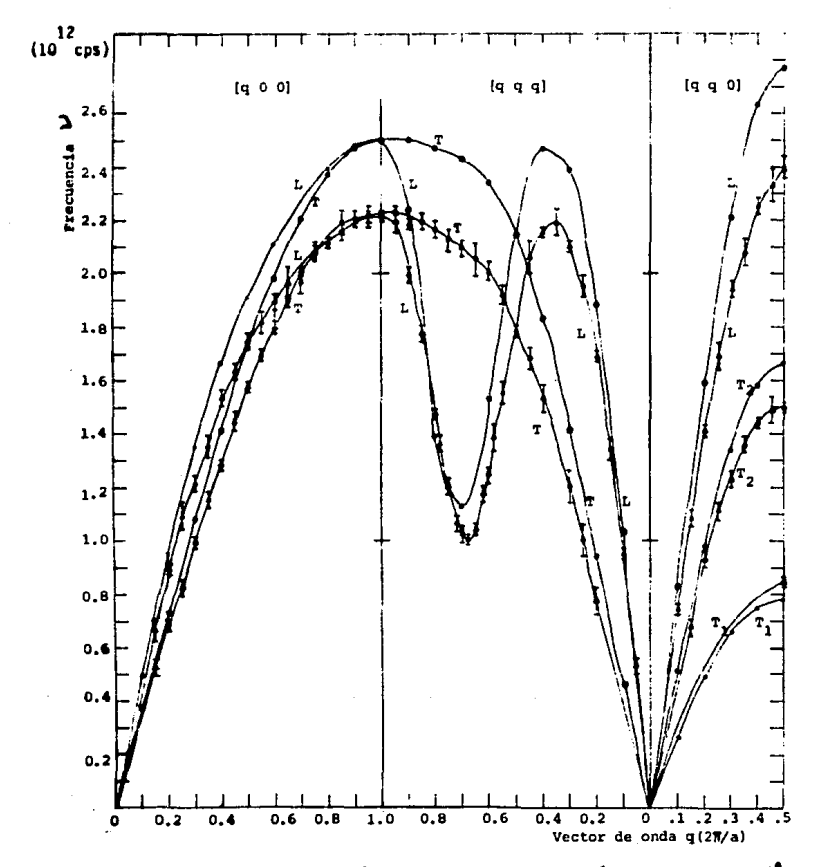

Figura 7. Curvas de dispersión de la frecuencia del fonón en K, con a=5.233Å.<br>Ios puntos señalados con e son los datos calculados predica se trabajo,<br>véson frecuencias medidas por Cowley et al a 9°K, las curvas teóricas ob<mark>tenidas</mark> coinciden con las reportadas por L.F.Magaña y G.J.<br>Vázquez (ref.21).

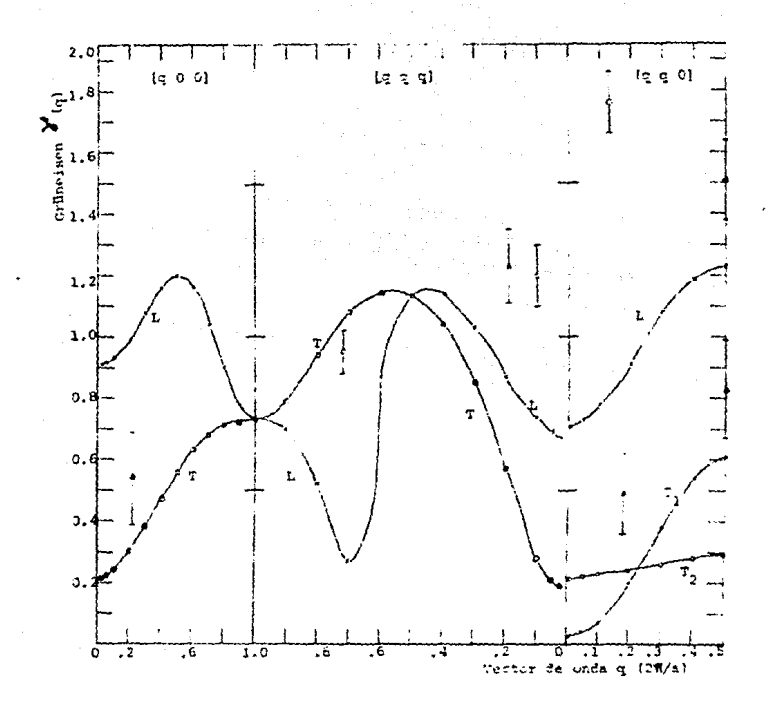

Figura 8. Parámetros de Grüneisen en K. Las curvas contínuas son los valores calculados en este trabajo (con el potencial de primeros principios de L.F.Magaña y G.J.Vázquez, ref.21), mientras que los puntos experimentales

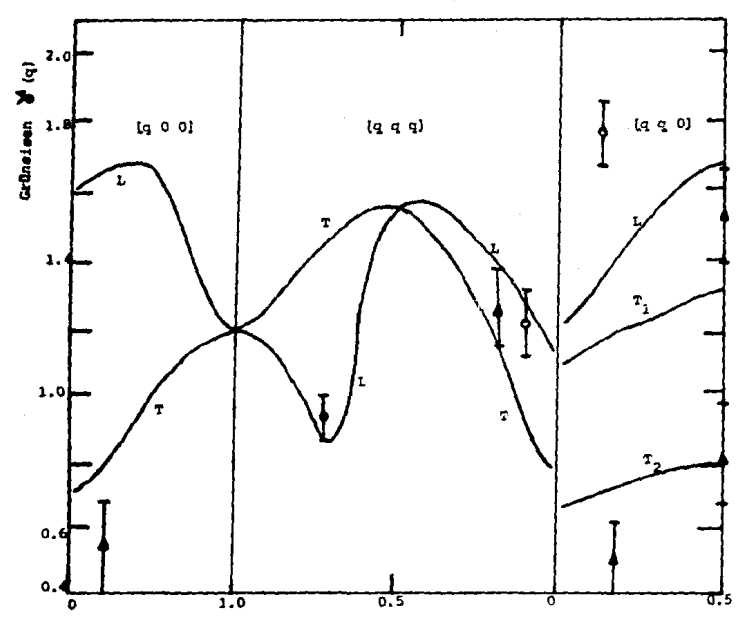

Vector de onda q $(27/4)$ 

Piqura 9. Parámetros de Grüneisen en K, calculados por Taylor y Glyde.<br>Los datos experimentales son de Meyer et al (a para los modos<br>transversales,  $\bullet$  para los longitudinales).

#### CAPITULO 5

# **CONCLUSIONES**

En sete trabajo, construisos una  $matrix$ dinámica. cuva diagonalización nos llevó al cálculo de las frecuencia del ando normal de vibración de la red cristalina, con esa diagonalización, común ya en los cálculos de frecuencias fonónicas, evitamos resolver 3M ecuaciones acopiadas. De forma similar, construimos otra "matriz dinámica" en la que se incluyen las contribuciones de las terceras derivadas del potencial, con esta (ditima, obtuvimos los parámetros microscópicos de Grüneisen.

Los resultados en esta tesis, via cálculo de primeros principios, crassos, son lo suficientemente buenos puesto que setán de acuerdo con los fonones medidos por Cowley et al, y reproduce los reportados en el trabajo de L.F.Magaña y G.J.Vázquez, aunque los valorse calculados para los parámetros de Grüneisen no coinciden. como uno esperaría, con los datos experimentales disponibles, nuestros reaultados tienen una similitud cualitativa con los calculados por Taylor y Glyde.

La diferencia numérica que existe, entre los resultados para - 1 06 parámetros de Grüneisen obtenidos por Taylor y Glyde y los nuestros, podríamos atribuirla al hecho de que en el potencial interiónico empleado en este trabajo no se incluve una contribución a la función dieléctrica debida a la polarización de

los electrones del carozo de los iones de la red periódica, que usualmente no es tomada en cuenta. Una forma de incluir esta contribución es haciendo un escalamiento de la función dielectrica que aparece en la expresión para el potencial. Este tipo de trabajo ya se está haciendo, pero creemos está fuera del objetivo de esta tesis.

Hay que hacer notar que para probar la metodología (para obtener los parámetros de Grüneisen), espleada en este trabajo, se reproduieron los resultados de Taylor y Glyde usando el potencial de Dagens, Rasolt y Taylor<sup>[30]</sup>.

Con este trabajo creo que se han cumplido varios objetivos;

- Elaborar una metodología para obtener  $1 \, \text{cm}$ parámetros microscópicos de Grüneisen, como un primer paso hacia el estudio de las contribuciones anarmónicas  $d \bullet 1$ potencial interiónico al cálculo de las propiedades termodinámicas en metales simples.
- Investigar la aplicabilidad del potencial interiónico desarrollado por L.F.Magaña y G.J.Vázguez, al cálculo de los parámetros de Grüneisen, y
- entrar en un primer contacto con la investigación en la física del estado sólido con el pretexto de hacer una tesis de licenciatura en Física.

Ð trabajo que sigue es bastante, por ejemplo, incluir  $\bullet$ 

escalasiento de la función dieléctrica para que el potencial interiónico represente mejor al metal; calcular el coeficiente de comansión volumétrica, donde la contribución anar mónica que hemos considerado es también importante, en éste, *experience* tener buena correspondencia con los resultados experimentales reportados ampliamente en la literatura científica.

# ESTA TESIS NO DEBE SALIR DE LA DIBLIOTEGA

# APENDICE A

# DIAGONALIZACION DE LA MATRIZ DINAMICA

Para una red de Bravais con una base, la matriz dinámica D hermitians<sup>[36]</sup>, Consideremos la ecuación (3.27)

$$
D\bullet \bullet \omega^2 \bullet \qquad (A.1)
$$

caltiendo por comodidad las coordenadas  $(f,j)$  y los subindices  $a, \beta$ correspondientes. Dande  $\omega^2$  es un eigenvalor, e es el elgenvector correspondiente, si D es hermitiana sus elgenvalores son reales y sus eigenvectores ortogonales<sup>[37]</sup>.

Supongamos que e es multiplicado por la matriz unitaria I, entonces podemos escribir CA.13 como

$$
(D - \omega^2 I) \bullet = 0 \qquad (A. 2)
$$

la cual tiene soluciones no triviales si el determinante de مند ۱ cosficientes es cero.

$$
|\mathbf{D} - \mathbf{u}^2 \mathbf{I}| = 0 \tag{A.3}
$$

y dado que D es hermitiana se llega a la ecuación secular.

$$
|\mathbf{D}_{\alpha\beta}(\mathbf{q}) - \omega^2 \delta_{\alpha\beta}|_{\alpha\alpha} = 0
$$
 (A. 4)

Desarrollado este determinante nos conduce a una ecuación cúbica en a<sup>3</sup>, con tres raíces reales, para un valor dado de q tendremos tres soluciones, las que usualmente se escriben como  $\omega_j^2(q)$ con j=1,2,3. Sustituyendo una de esas raíces en CA.20 encontramos los eigenvectores correspondientes a los eigenvalores. Donde los eigenvectores nos dan los vectores de polarización e, y los eigenvalores Clas tres raíces) son las frecuencia a de los modos normales de vibración de la red.

Ahora, podemos formar una matriz de transformación para convertir a la matriz hermitiana D -cuyos elementos están dados por las ecuaciones (3.24) y (3.26)-, a su forma diagonal.

Sea R una matriz formada de tres vectores columnas ortogonales  $\hat{\mathbf{e}}^t$ ,  $\hat{\mathbf{e}}^t$ ,  $\mathbf{y}$   $\hat{\mathbf{e}}^t$  de la forma

$$
\begin{bmatrix}\n\mathbf{e}_{2x}^{4} & \mathbf{e}_{2x}^{2} & \mathbf{e}_{2x}^{4}\n\end{bmatrix}
$$
\n
$$
\mathbf{R} = \mathbf{e}_{2y}^{4} - \mathbf{e}_{2y}^{3} - \mathbf{e}_{2y}^{4}\n\qquad \qquad (A, B)
$$
\n
$$
\begin{bmatrix}\n\mathbf{e}_{2x}^{4} & \mathbf{e}_{2x}^{4} & \mathbf{e}_{2x}^{2}\n\end{bmatrix}
$$

en la cual cada columna  $\{o_i^4, o_i^2, o_i^6\}$  es un eigenvector  $\hat{o}_i$ . Debido a que

$$
\delta_{ij} = \delta_{ij}
$$

 $(A, B)$ 

$$
^{\rm \textbf{10}}
$$

R es unitaria. Ahora, podemos escribir su matriz conjugada:

$$
\begin{bmatrix} e_x^1 & e_y^1 & e_x^1 \\ e_x^2 & e_y^2 & e_x^2 \end{bmatrix}
$$
  
\n
$$
e_x^2 = e_y^2 - e_y^2 - e_x^2
$$
  
\n
$$
e_x^2 = e_y^2 - e_x^2
$$
  
\n
$$
(A, T)
$$

" Entonces, haciendo DR, se tiene,

 $\sim 10^{-1}$ 

$$
\begin{bmatrix}\n\sum_{i} a_{i1} a_{i2}^{*} & \sum_{i} a_{i1} a_{i2}^{*} & \sum_{i} a_{i1} a_{i2}^{*} \\
\sum_{i} a_{i1} a_{i2}^{*} & \sum_{i} a_{i1} a_{i2}^{*} & \sum_{i} a_{i1} a_{i2}^{*} \\
\sum_{i} a_{i1} a_{i2}^{*} & \sum_{i} a_{i1} a_{i2}^{*} & \sum_{i} a_{i1} a_{i2}^{*} \\
\sum_{i} a_{i1} a_{i2}^{*} & \sum_{i} a_{i1} a_{i2}^{*} & \sum_{i} a_{i1} a_{i2}^{*}\n\end{bmatrix}
$$

de donde si formamos R<sup>\*</sup>DR obtenemos la siguiente matriz

$$
\begin{bmatrix}\n\sum_{i}D_{i,j}a_{i,j}^{2}a_{i,j}^{2}a_{i,j}^{2} & \sum_{i}D_{i,j}a_{i,j}^{2}a_{i,j}^{2}a_{i,j}^{2}a_{i,j}^{2}a_{i,j}^{2} \\
a^{2}DR - \sum_{i}D_{i,j}a_{i,j}^{2}a_{i,j}^{2} & \sum_{i}D_{i,j}a_{i,j}^{2}a_{i,j}^{2}a_{i,j}^{2}a_{i,j}^{2}a_{i,j}^{2} \\
a^{2}DR - \sum_{i}D_{i,j}a_{i,j}^{2}a_{i,j}^{2}a_{i,j}^{2} & \sum_{i}D_{i,j}a_{i,j}^{2}a_{i,j}^{2}a_{i,j}^{2}a_{i,j}^{2} \\
a^{2}D_{i,j}a_{i,j}^{2}a_{i,j}^{2} & \sum_{i}D_{i,j}a_{i,j}^{2}a_{i,j}^{2}a_{i,j}^{2}a_{i,j}^{2} \\
a^{2}D_{i,j}a_{i,j}^{2}a_{i,j}^{2} & \sum_{i}D_{i,j}a_{i,j}^{2}a_{i,j}^{2}a_{i,j}^{2}a_{i,j}^{2} \\
a^{2}D_{i,j}a_{i,j}^{2}a_{i,j}^{2} & \sum_{i}D_{i,j}a_{i,j}^{2}a_{i,j}^{2}a_{i,j}^{2} \\
a^{2}D_{i,j}a_{i,j}^{2}a_{i,j}^{2} & \sum_{i}D_{i,j}a_{i,j}^{2}a_{i,j}^{2}a_{i,j}^{2} \\
a^{2}D_{i,j}a_{i,j}^{2}a_{i,j}^{2} & \sum_{i}D_{i,j}a_{i,j}^{2}a_{i,j}^{2}a_{i,j}^{2} \\
a^{2}D_{i,j}a_{i,j}^{2}a_{i,j}^{2} & \sum_{i}D_{i,j}a_{i,j}^{2}a_{i,j}^{2}a_{i,j}^{2} \\
a^{2}D_{i,j}a_{i,j}^{2}a_{i,j}^{2} & \sum_{i}D_{i,j}a_{i,j}^{2}a_{i,j}^{2} \\
a^{2}D_{i,j}a_{i,j}^{2}a_{i,j}^{2} & \sum_{i}D_{i,j}a_{i,j}^{2}a_{i,j}^{2} \\
a^{2}D_{i,j}
$$

Usando la propiedad (A.G), lleganos a

$$
\begin{bmatrix} \omega_1^2 & \omega_2 & \omega_3 & 0 \\ \omega_1 & \omega_2^2 & \omega_3 & \omega_4 & 0 \\ \omega_2 & \omega_3 & \omega_4 & \omega_5 & \omega_6 & \omega_7 \end{bmatrix}
$$

donde sala guedan los elementos de la diagonal.

$$
(R^T \Omega R)_{ii} = I\omega^2 = \sum_{n=0}^{1} D_{\alpha i} \rho^{\alpha i}_{n} \phi^{\dagger}_{i} = \omega^2_{i}
$$
 (A. 10)

Entonces  $\overline{\mathbb{R}}^2$  DR es una matriz diagonal con eigenvalores  $\omega_i^2$ , de donde obtenesse las frecuencia del modo normal.

De esta manera, hemos diagonalizado la matriz dinámica para  $1<sub>2</sub>$ ecuación (3.28).

#### APENDICE B

# EL POTENCIAL INTERIONICO

El cálculo de la densidad electrónica desplazada alrededor de un núcieo en un gas de electrones, se lieva a cabo usando el formalismo de la funcional de densidad<sup>541,421</sup> y el modelo del núcleo inmerso en una vacancia jellium. De las teorias del pseudopotencial y de respuesta lineal<sup>[43]</sup>, potencial interiónico está dado por<sup>1211</sup>:

$$
\phi(r) = \frac{z^2}{r} \left[ 1 + \frac{2}{\pi z^2} \int_0^{\infty} \frac{dq \sin(qr) e(q) (\delta n(q))^2}{q(1-e(q))} \right]
$$
 (B.1)

donde r es la separación entre los dos iones. Z es la carga del ión metal, s[q] es la función de respuesta dieléctrica del gas de electrones y ôn(q) es la transformada de Fourier de:  $1<sub>2</sub>$ pseudodensidad de la carga inducida.

Para este modelo de núcleo inmerso en una vacancia. la densidad inducida se calcula haciendo la diferencia<sup>[44]</sup>

$$
\delta n(q) = n(r) - n_{\nu}(r) - 2 \sum_{\delta s} |\psi_{b}(r)|^{2}
$$
 (B.2)

donde n(r) es la densidad de carga total calculada que corresponde al núcleo localizado en el centro de la vacancia, y n<sub>u</sub>(r) es la densidad electrónica alrededor de esa vacancia. La suma es sobre los estado base (bs), éste se representa por y (r).

La transformada de Fourier de la pseudodensidad electrónica desplazada, es calculada<sup>1213</sup> tomando la transformada de Fourier de la densidad dada por CB.2) después de un alisamiento. En este suavizado, se imponen las condiciones de que la carga electrónica se conserva, además que  $\delta n(r)$  y ( $\theta/\delta r$ )( $\delta n(r)$ ) sean continuas<sup>[44]</sup>. Es conveniente mencionar que en la formulación pseudopotencial. la pseudodensidad no debe tener rizos cerca del origen, y la densidad inducida calculada de la teoría de la funcional de densidad, contiene estos rizos en esa región debido a la ortogonalización entre los estados de los electrones de conducción y los del carozo.

El factor de forma,  $\nu(q)$ , está relacionado con ôn(q) de la forma siguiente:

$$
\nu(q) = \frac{4\pi \ln(q) \epsilon(q)}{q^2(1-\epsilon(q))}
$$
 (b.3)

Esta ültima ecuación se usa para obtener un pseudopotencial local efectivo, ei cual en respuesta lineal daría exactamente la densidad electrónica inducida desplazada fuera de la región de alisamiento. De esta manera, algunos de los efectos de apantallamiento no lineales se incluyen en el potencial de par calculado de este pseudopotencial.

ċ

La función dieléctrica usada satisface por construcción, el teorema de compresibilidad el cual es importante en conexión con

 $\mathbf{r}$ 

el potencial interiónico<sup>144,451</sup>, esta está dada por<sup>144,451</sup>:

$$
e(q) = 1 + (4\pi/q^2)G(q)
$$

donde

when the control of the control

$$
G(q) = G_0(q)/[1 - (4\pi/k_{pp}^2) G_0(q) (1-L)]
$$

y  $\sigma_{\alpha}(q)$  es la usual polaridad de Lindhard.  $k_{qp}$  es la constante de apantallamiento de Thomas-Fermi, y L es el radio

$$
L = (\partial \mu / \partial r_{\alpha}) / (\partial E_{\alpha} / \partial r_{\alpha})
$$

donde  $\mu$  es el potencial químico. E<sub>s</sub> es la energía de Fermi y

$$
\mu(r_a) = E_r(r_a) + \mu_{\alpha}(r_a)
$$

en ésta relación  $\mu_{xc}(r_a)$  es la contribución de intercambio y correlación al potencial químico.

Al usar la expresión de Gunnarson y Lundqvist<sup>[47]</sup>, para intercambio y correlación Cla cual es una de las usadas por L.F.Magaña y G.J.Vázquez<sup>[21]</sup> en el cálculo de la densidad electrónica inducida), el correspondiente valor de L es

$$
L = 1 - (4/0.01^{4})^{1/8} r_{\rm a}(1+0.6213r_{\rm a}/(r_{\rm a}+11.4))
$$

donde el valor de  $\nu$ (q=0) es  $-(\frac{2}{a})E_{\mu}$ . E<sub>n</sub> es la energía de Fermi

del gas de electrones, y la correspondiente suma de **Friedel** valencia del ión metal.

# REFERENCIAS

 $\begin{array}{c} \n\bullet \\
\bullet \\
\bullet\n\end{array}$ 

ý

 $\bullet$ 

í

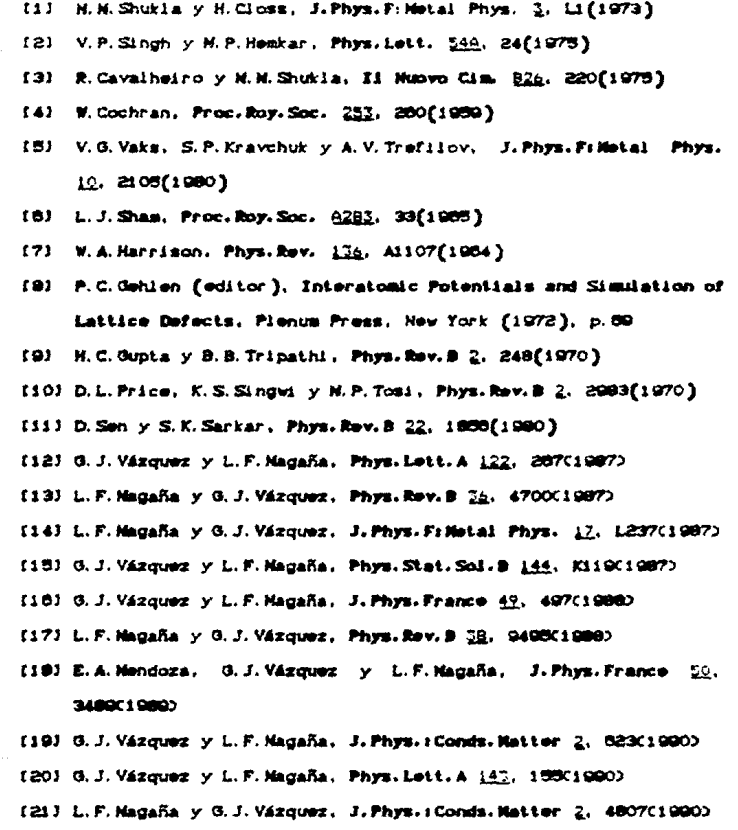

ಕಾ

 $\hat{\psi}_{\alpha}(\hat{\rho}_{\alpha})=\hat{\psi}_{\alpha\beta}(\hat{\rho}_{\alpha})\hat{\psi}_{\alpha}(\hat{\rho}_{\alpha})\hat{\psi}_{\alpha}(\hat{\rho}_{\alpha})\hat{\psi}_{\alpha}(\hat{\rho}_{\alpha})\hat{\psi}_{\alpha}(\hat{\rho}_{\alpha})\hat{\psi}_{\alpha}(\hat{\rho}_{\alpha})\hat{\psi}_{\alpha}(\hat{\rho}_{\alpha})\hat{\psi}_{\alpha}(\hat{\rho}_{\alpha})$ 

apalitana da lucristian da pola

 $\begin{split} \label{eq:reduced} \rho_{\alpha\beta} &\approx \sigma_{\alpha\beta} + \epsilon \sigma_{\beta\beta} \sin(\alpha\beta) + \epsilon \sin(\alpha\beta) \rho_{\alpha\beta} + \rho_{\beta\beta} \cos(\alpha\beta) \rho_{\beta\beta} \\ \rho_{\alpha\beta} &\approx \epsilon \rho_{\alpha\beta} + \epsilon \rho_{\alpha\beta} + \epsilon \rho_{\alpha\beta} + \epsilon \rho_{\beta\beta} \rho_{\beta\beta} \end{split}$ 

 $\tau_{\rm eff} = 2$  .

- [22] G.J.Vázquez, Phys.Stat.Sol.B 160, K89(1990)
- [23] J.S. Arellano y G.J. Vázquez, Phys. Stat. Sol. B 158, Ki61(1990)
- [24] G. J. Vázquez, Rev. Mex. Fis. 36, 572(1990)
- [26] M. Rasolt y R. Taylor, Phys. Rov. 9 11, 2717(1975)
- [26] M.S.Duesbery y R.Taylor, Phys.Lett. 30A. 498(1989)
- [27] W. M. Shyu. K. S. Singwi y M. P. Tosi, Phys. Rev. B 3, 237(1971)
- [28] Y.R. Wang y A.W. Overhauser, Phys. Rev. 9 35, 901 (1987)
- [29] V.K.Jindal y K.N.Pathak, Phys.Rev.9 14, 3704(1978)
- [30] L. Dagens, M. Rasolt y R. Taylor, Phys. Rev. B 11, 2726(1975)
- [3d] R. Taylor y H. R. Glyde, J. Phys. Filetal Phys. 6, 1915(1978)
- [32] S.S. Cohen y M.L. Kiein, Phys. Rev. 9 12, 2004(1975)
- [33] J. Meyer, G. Dolling, J. Kalus, C. Vettier y J. Paureau, J. Phys Ft Motal Phys. 6, 1800(1975)
- [34] Y.P.Varshni y R.C.Shukla, J.Chen.Phys. 43, 3988(1985)
- (35) R.C. Shukla, J.Chen.Phys. 45, 4179(1988)
- [36] A.K.Ghatak y L.S.Kothari, An Introduction to Lattice Dynamics Addison-Wesley, Delhi (1972), p. 99
- [37] G.Arfken, Mathematical Methods for Physicist, Academic Press, New York (1970), p.194
- (20) R.A. Coviey, A.D.B. Woods y G. Docling, Phys. Rev. 150, 497(1988)
- [30] V.G.Vaks. G.D.Samolyuk y A.V.Trefilov. Phys.Lett. 127A.  $37(1000)$
- [40] T. Soma, H. M. Kagaya y Y. Kimura, Phys. Stat. Sol. (b) 116.  $57(1003)$
- [41] H. Hohenberg y W. Kohn. Phys. Rev. B 136. 85401954)
- (42) W. Kohn y L. J. Sham, Phys. Rev. A 140, 1133019880

- [43] W.A.Harrison, Pseudopotentials  $\overline{a}$ the Theory ۵f Benjamin, New York.
- 1441 N. Manninen, P. Jena, R. N. Nieminen y  $J$ ,  $K$ ,  $L$ Phys. Rev. 9 24. 7087019813
- 1481 M.S. Duesbery y R. Taylor, Phys. Bev. B 2, 2070019730
- [46] R. Taylor, J. Phys. F: Metal Phys. G. 1800C1970)
- [47] O.Gunnarson y B.I.Lundqvist, Phys.Rev.B 13, 4274(1976)